# Frequentist Techniques for Model Calibration

#### **Reading:** Chapter 11

**Example:** Consider the height-weight data from the *1975 World Almanac and Book of Facts*

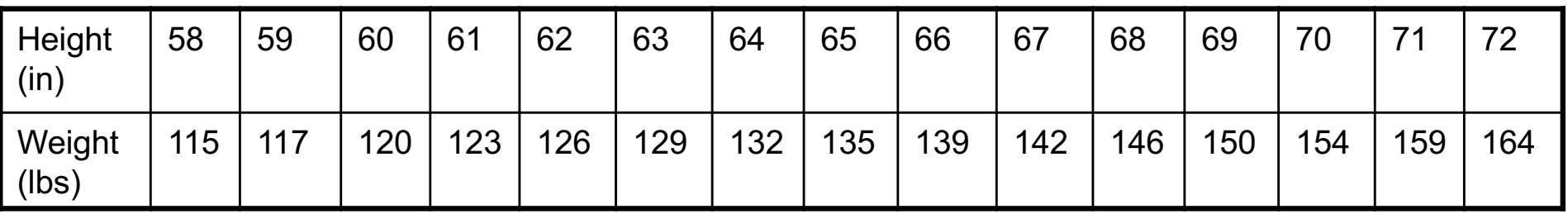

Consider the model

$$
Y_i = \theta_0 + \theta_1(x_i/12) + \theta_2(x_i/12)^2 + \epsilon_i
$$

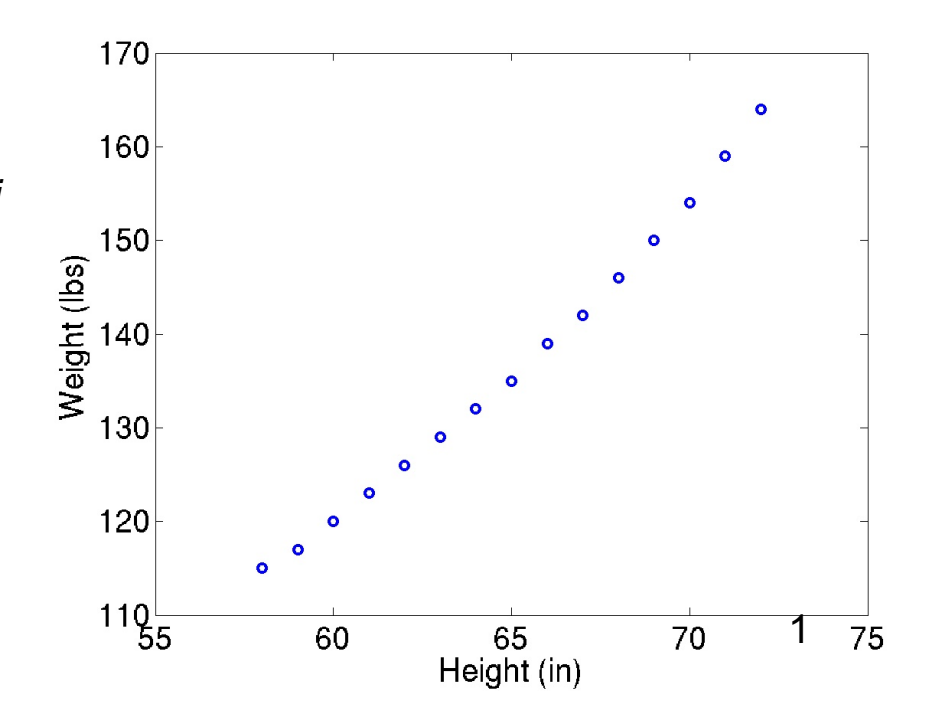

# Linear Regression

#### Consider

$$
Y=X\theta^0+\epsilon
$$

#### where

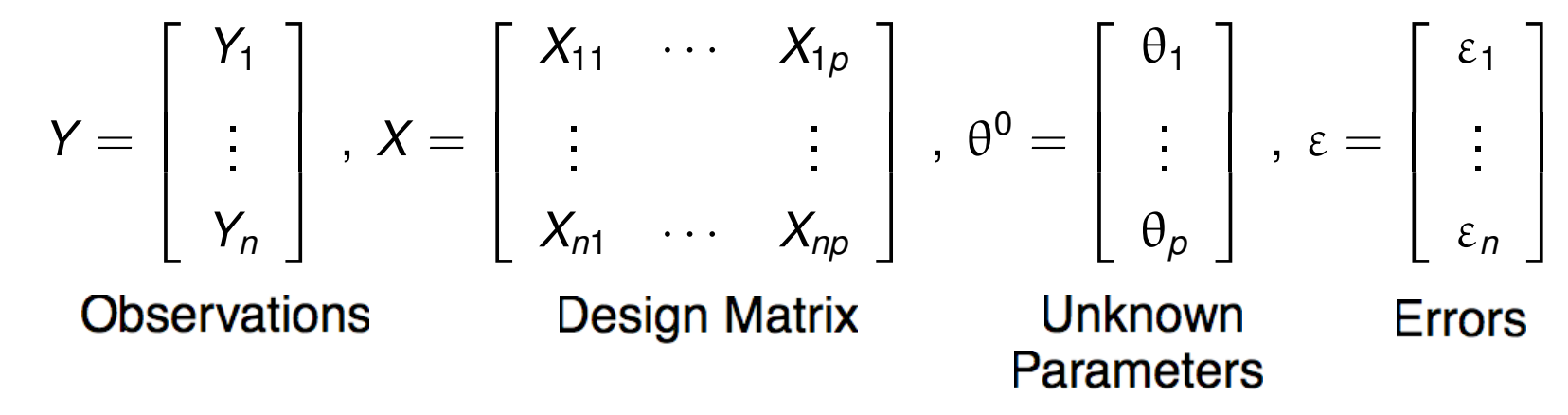

**Example:**  $Y_i = (\theta_0 + \theta_1 X_i) + \varepsilon_i$ ,  $i = 1, \dots, n$ 

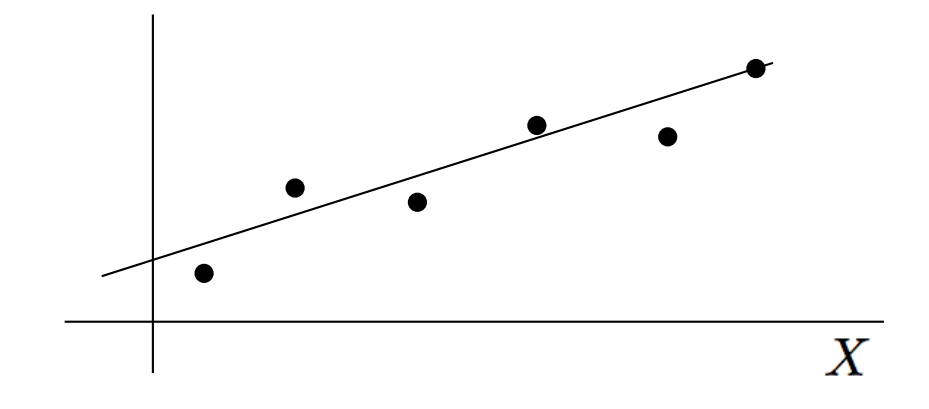

# Linear Regression

#### **Statistical Model:**

$$
Y=X\theta^0+\epsilon
$$

#### **Assumptions:**

(i)  $\mathbb{E}(\varepsilon_i) = 0$ 

(ii)  $\varepsilon_i$  iid (independent and identically distributed)

$$
\Rightarrow \quad \text{var}(\varepsilon_i) = \sigma_0^2
$$

$$
\mathbb{E}[(\varepsilon_i - \mathbb{E}(\varepsilon_i))(\varepsilon_j - \mathbb{E}(\varepsilon_j))]=\mathrm{cov}(\varepsilon_i,\varepsilon_j)=\mathbf{0} \text{ for } i\neq j
$$

- (iii\*) If  $\varepsilon \sim \mathcal{N}(0, \sigma_0^2)$  and hence  $Y_j \sim \mathcal{N}(X \theta^0, \sigma_0^2)$ , MLE provides expression for  $\theta^0$  and  $\sigma_0^2$ .
- (iv\*) Generalized least squares employed if nonconstant variance.

#### **Goals:**

- (1) Construct a 'good' estimator  $\hat{\theta}$  for  $\theta$ .
- (2) Construct an estimator  $\hat{\sigma}^2$  for  $\sigma_0^2$ .

## Least Squares Problem

Minimize

$$
J(\theta) = (Y - X\theta)^T (Y - X\theta)
$$

**Note:** General result for quadratic forms

 $T = A^T \Phi A$  $\Rightarrow \nabla_{\theta} T = 2(\nabla_{\theta} A^T) \Phi A$ 

Thus

$$
\nabla_{\theta} J = 2[\nabla_{\theta} (Y - X\theta)^{T}][Y - X\theta] = 0
$$

where

$$
\nabla_{\theta} (Y - X\theta)^{T} = -\nabla_{\theta} \theta^{T} X^{T} = -X^{T}
$$

Least Squares Estimate:  $\theta_{\scriptscriptstyle O\!L\!S} = (X^TX)^{-1}X^Ty$ Least Squares Estimator:  $\hat{\theta}_{\text{\tiny{OLS}}} = (X^{\mathcal{T}}X)^{-1}X^{\mathcal{T}}$  Y

### Parameter Estimator Properties

**Estimator Mean:**

$$
\mathbb{E}(\hat{\theta}) = \mathbb{E}[(X^T X)^{-1} X^T Y] \n= (X^T X)^{-1} X^T \mathbb{E}(Y) \n= \theta^0
$$

**Estimator Covariance:** Let  $A = (X^T X)^{-1} X^T$ 

$$
V(\hat{\theta}) = \mathbb{E}[(\hat{\theta} - \theta^0)(\hat{\theta} - \theta^0)^T]
$$
  
=  $\mathbb{E}[(\theta^0 + A\varepsilon - \theta^0)(\theta^0 + A\varepsilon - \theta^0)^T]$ , since  $\hat{\theta} = AY = A(X\theta^0 + \varepsilon)$   
=  $A\mathbb{E}(\varepsilon\varepsilon^T)A^T$   
=  $\sigma_0^2(X^TX)^{-1}$ 

**Goal:** Construct an estimator  $\hat{\sigma}^2$  for  $\sigma_0^2$ 

 $\mathsf{Residual}$ :  $\widehat{R} = \mathsf{Y} - \mathsf{X}\hat{\theta}$ 

Variance Estimator: 
$$
\hat{\sigma}^2 = \frac{1}{n-p} \widehat{R}^T \widehat{R}
$$

**Note:**

$$
\widehat{R} = Y - X(X^T X)^{-1} X^T Y
$$
  
=  $(I_n - H) Y$ 

where

$$
H = X(X^T X)^{-1} X^T
$$

Properties of  $H$ :

 $H^T = H$  (Symmetric)  $H^2 = H$  (Idempotent)  $(I_n - H)^2 = I_n - H$  $(I_n - H)X = 0$  6

**Note:**

$$
\widehat{R} = (I_n - H)Y
$$
  
=  $(I_n - H)(X\theta^0 + \varepsilon)$   
=  $(I_n - H)\varepsilon$ 

 ${\bf SO}$ 

$$
\widehat{R}^T \widehat{R} = [(I_n - H)\varepsilon]^T [(I_n - H)\varepsilon]
$$

$$
= \varepsilon^T (I_n - H)\varepsilon
$$

**Thus** 

$$
\widehat{H}^T \widehat{H} = \sum_{i=1}^n \sum_{j=1}^n h_{ij} \varepsilon_i \varepsilon_j
$$
  
\nso  
\n
$$
\mathbb{E}(\widehat{H}^T \widehat{H}) = \sum_{i=1}^n \sum_{j=1}^n h_{ij} \mathbb{E}(\varepsilon_i \varepsilon_j)
$$
  
\n
$$
= \sum_{i=1}^n \sum_{j=1}^n h_{ij} \operatorname{cov}(\varepsilon_i, \varepsilon_j) \operatorname{since } \mathbb{E}(\varepsilon_i) = \mathbb{E}(\varepsilon_j) = 0
$$
  
\n
$$
= \sum_{i=1}^n h_{ij} \operatorname{var}(\varepsilon_i) = \sigma_0^2 \operatorname{tr}(I_n - H)
$$

#### **Note:**

$$
tr(A + B) = tr(B + A)
$$

$$
tr(AB) = tr(BA)
$$

#### **Thus**

$$
\text{tr}(I_n - H) = n - \text{tr}[(X^T X)^{-1} X^T X]
$$

$$
= n - p
$$

#### **Unbiased Estimator:**

$$
\hat{\sigma}^2 = \frac{1}{n-p} \widehat{R}^T \widehat{R}
$$

**Example:** Consider the height-weight data from the *1975 World Almanac and Book of Facts*

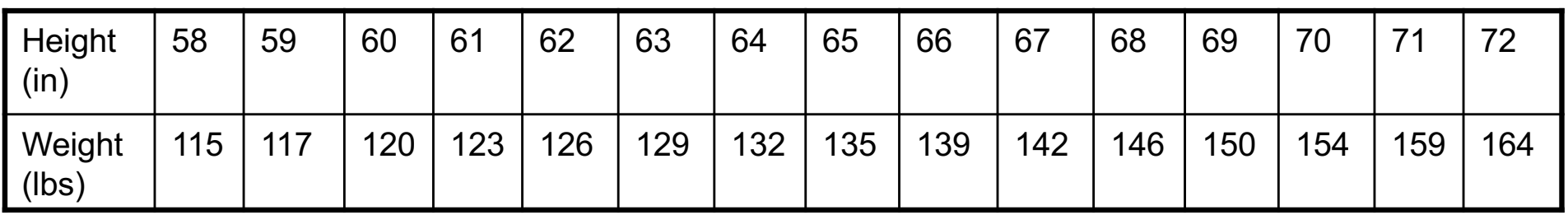

Consider the model

$$
Y_i = \theta_0 + \theta_1(x_i/12) + \theta_2(x_i/12)^2 + \varepsilon_i
$$

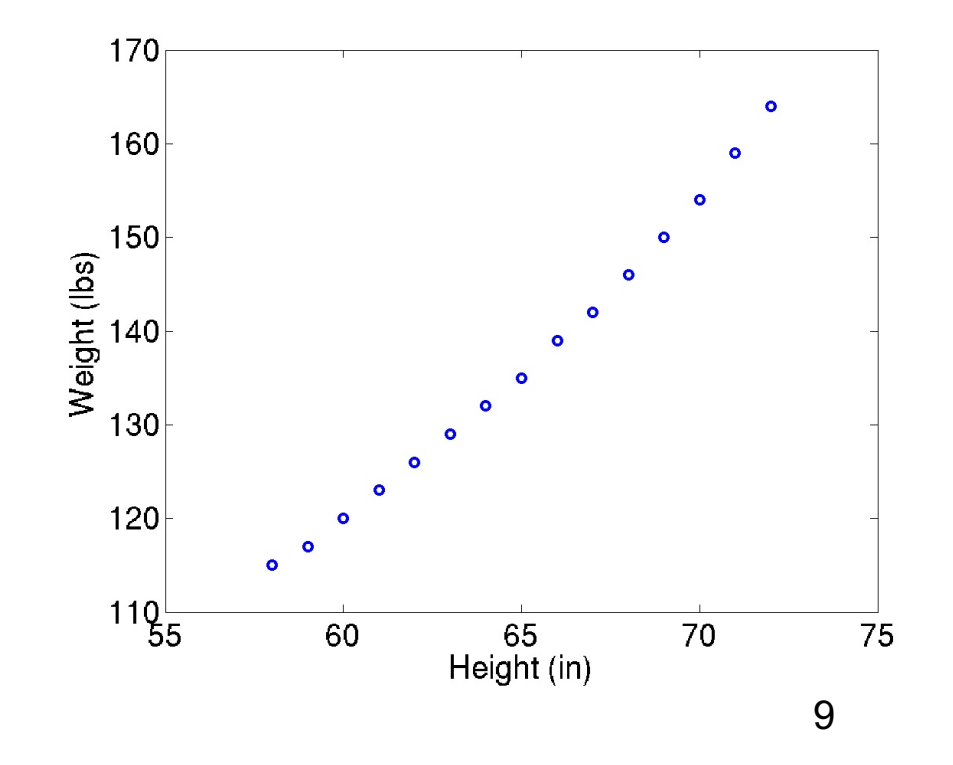

**Here** 

**Least Square Estimate:**

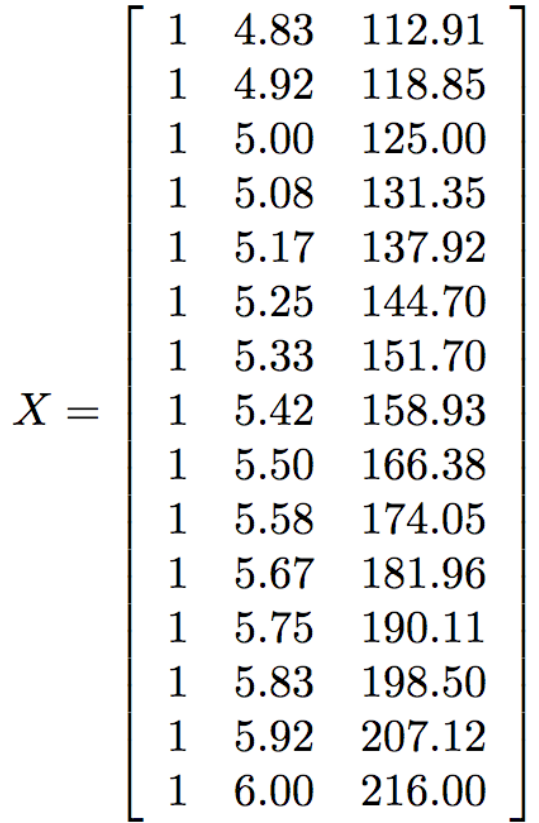

**Note:**  $\text{cond}(X^TX) = 6.7 \times 10^7$ 

 $\textsf{Note: } \text{eig}(H) = \text{eig}(X(X^T X)^{-1} X^T) = 0, 1$ 

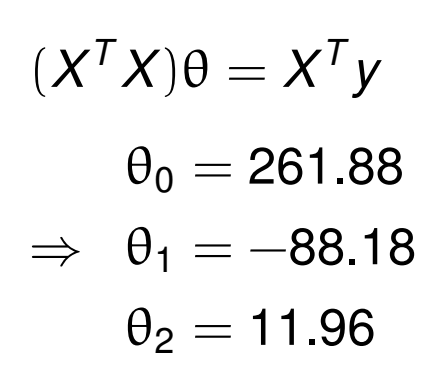

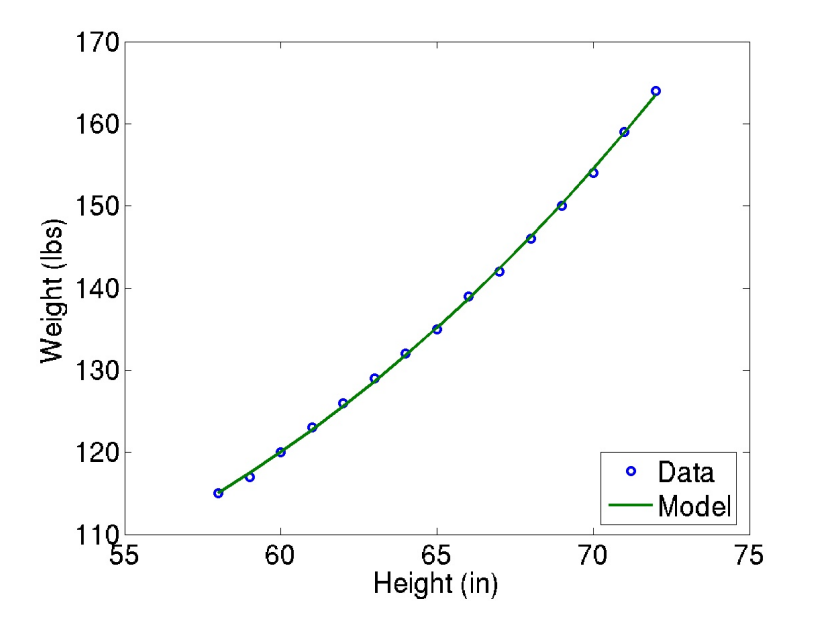

10

#### **Variance Estimate:**

 $\sigma^2 = 0.15$ 

**Parameter Covariance Estimate:**

$$
V = \left[\begin{array}{ccc} 634.88 & -235.04 & 21.66 \\ -235.04 & 87.09 & -8.03 \\ 21.66 & -8.03 & 0.74 \end{array}\right]
$$

**Note:** This yields variances and standard deviations for parameter estimates

 $\theta_0 = 261.88 \pm 50.39$   $\theta_0 \in [211.48, 312.27]$  $\theta_1 = -88.18 \pm 18.66 \Rightarrow \theta_1 \in [-106.84, -69.51]$  $\theta_2 = 11.96 \pm 1.72$   $\theta_2 \in [10.24, 13.68]$ .

**Goal:** Can we additionally compute confidence intervals? Yes, but we need a little more statistics.

**Hypothesis:** One way to check the hypothesis of iid is to plot the residuals

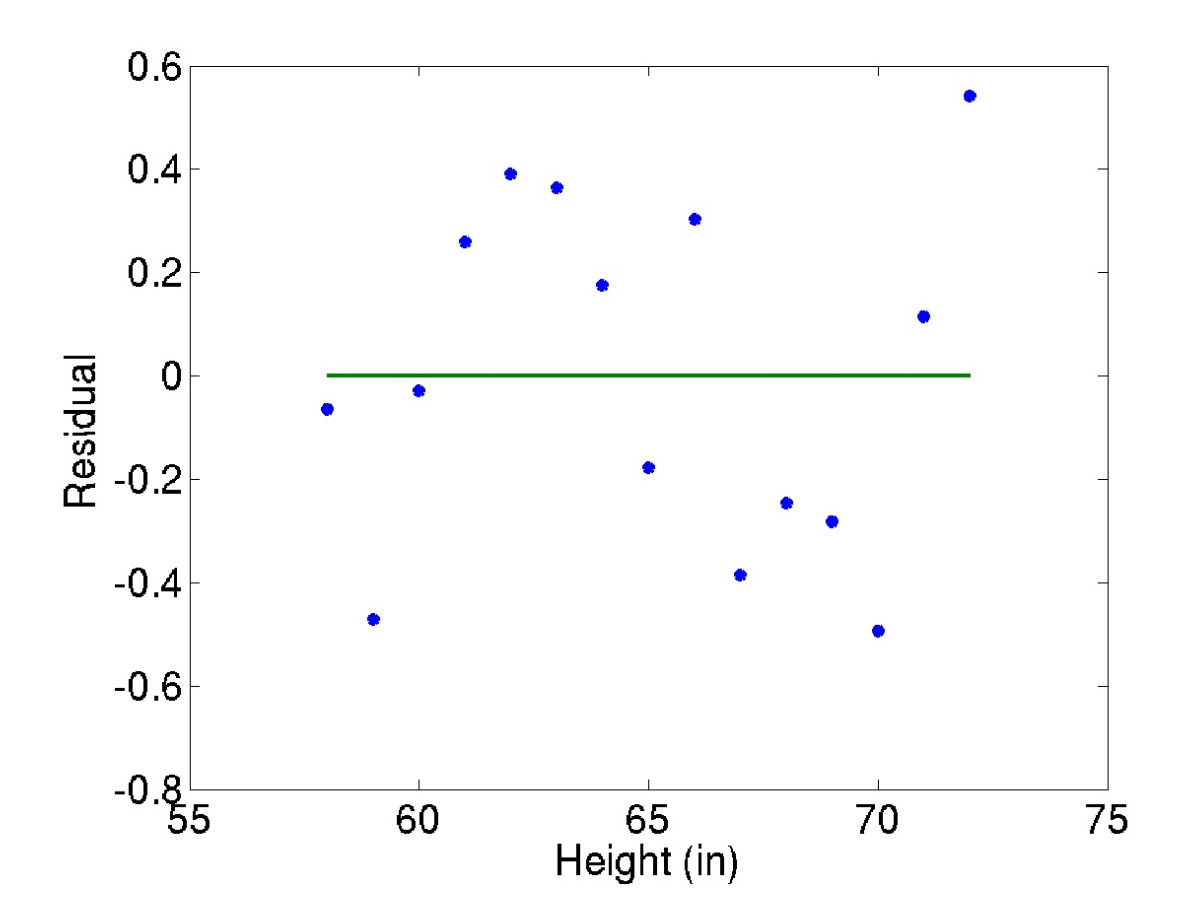

# Random Variables Related to Normal Random Variables

#### **Chi-Square Random Variables:**

If  $X \sim N(0, 1)$ , the the random variable  $Y = X^2$  has a  $\chi^2$ -distribution with 1 dof. Furthermore, if  $Y_i$ ,  $i = 1, ..., n$  are independent  $\chi^2$  random variables with 1 dof, then their sum

$$
\nu=\sum_{i=1}^n Y_i
$$

is a  $\chi^2$  random variable with *n* dof.

#### **T Random Variables:**

If  $Z \sim N(0, 1)$  and  $\gamma$  is a  $\chi^2$  random variable with *n* dof that is independent from *Z*, then

$$
T = \frac{Z}{\sqrt{v/n}}
$$

has a Student's *t*-distribution with *n* dof.

**Assumption:** Assume that  $\varepsilon_j \sim \mathcal{N}(0, \sigma_0^2)$  are iid (can use asymptotic theory) Property 1:  $v = (n - p)\hat{\sigma}^2/\sigma_0^2$  has a  $\chi^2$ -distribution with  $n - p$  dof. Property 1: If  $\delta_k$  denotes the  $k^{th}$  diagonal element of  $(X^TX)^{-1}$ , then

$$
T_k = \frac{\hat{\theta}_k - \theta_k^0}{\hat{\sigma}\sqrt{\delta_k}}
$$

has a *t*-distribution with  $n - p$  dof

Verification of 1: Recall that

$$
(n-p)\hat{\sigma}^2/\sigma_0^2 = \frac{1}{\sigma_0^2} \hat{R}^T \hat{R}
$$
  
\n
$$
= \frac{1}{\sigma_0^2} \varepsilon^T (I_n - H) \varepsilon
$$
  
\n
$$
= \frac{1}{\sigma_0^2} \langle \varepsilon, (I_n - H) \varepsilon \rangle
$$
  
\n
$$
= \frac{1}{\sigma_0^2} \langle \varepsilon, U \Lambda U^T \varepsilon \rangle , U \text{ orthogonal}
$$
  
\n
$$
= \frac{1}{\sigma_0^2} \langle U^T \varepsilon, \Lambda U^T \varepsilon \rangle
$$

Note: The eigenvalues of *H* are 0, 1 and  $tr(I_n - H) = rank(I_n - H) = n - p$ **Thus** 

$$
\Lambda = \left[ \begin{array}{cc} I_{n-p} & 0 \\ 0 & 0 \end{array} \right]
$$

Note: *U*<sup>*T*</sup> orthogonal implies that  $\theta = U^T \varepsilon \sim N(0, \sigma_0)$  since  $\varepsilon \sim N(0, \sigma_0)$ . Thus

$$
\nu = \frac{(n-p)\hat{\sigma}^2}{\sigma_0^2} = \frac{\langle u, \Lambda u \rangle}{\sigma_0^2} = \sum_{i=1}^{n-p} \frac{u_i^2}{\sigma_0^2}
$$

is the sum-of-squares of  $n - p$  independent  $N(0, 1)$  random variables

Result:  $v = (n - p)\hat{\sigma}^2/\sigma_0^2 \sim \chi^2(n - p)$ 

Verification of 2: Because  $Z=\,$  $\hat{\Theta}_k$  —  $\Theta_k^0$  $\frac{\partial \mathbf{p}_k - \mathbf{p}_k}{\partial \mathbf{p}_0 \sqrt{\delta_k}} \sim \mathcal{N}(\mathbf{0}, \mathbf{1}),$  it follows that  $T_k$  =  $\hat{\Theta}_k - \Theta^{\mathsf{O}}_k$  $\frac{\hat{\sigma}\sqrt{\delta_k}}{\sigma}$ =  $\hat{\Theta}_k - \Theta^{\mathsf{O}}_k$  $\frac{1}{\sigma_0\sqrt{\delta_k}}$  $\sigma_0$  $\frac{\widehat{\mathfrak{G}}\sqrt{n-\rho}}{\widehat{\mathfrak{p}}\sqrt{n-\rho}}$   $\cdot$  $\sqrt{n-p}$ = *Z*  $\frac{2}{\sqrt{\gamma/(n-p)}}$  ,  $Z \sim N(0, 1)$  ,  $\gamma \sim \chi^2(n-p)$ ,

Result:  $T_k$  has a *t*-distribution with  $n-p$  dof

#### **Confidence Interval:** Because

$$
P\left(\hat{\theta}_k - t_{n-p,1-\alpha/2} \cdot \hat{\sigma}\sqrt{\delta_k} < \theta_k^0 < \hat{\theta}_k + t_{n-p,1-\alpha/2} \cdot \hat{\sigma}\sqrt{\delta_k}\right) = 1 - \alpha
$$

the  $(1 - \alpha) \times 100\%$  confidence interval is

$$
\left[\theta_k-t_{n-p,1-\alpha/2}\cdot\sigma\sqrt{\delta_k},\theta_k+t_{n-p,1-\alpha/2}\cdot\sigma\sqrt{\delta_k}\right]
$$

16

### **Previous Example:**

- For  $\alpha = 0.05$ ,  $t_{n-p,1-\alpha/2} = 2.2$ . The 95% confidence intervals are thus
	- $\theta_0 \in [206.45, 317.31]$
	- $\theta_1 \in [-108.71, -67.65]$
	- $\theta_2 \in [10.07, 13.86]$

**Note**: This is consistent with the results on Slide 11 with  $2\sigma = 94.45\%$ .

# Summary of Linear Theory

Statistical Model:

$$
Y = X\theta^0 + \varepsilon, \ \theta \in \mathbb{R}^p
$$

$$
y = X\theta^0 + \varepsilon, \ \text{(realization)}
$$

Assumptions:  $\mathbb{E}(\varepsilon_i) = 0$  ,  $\varepsilon_i$  iid with  $\text{var}(\varepsilon_i) = \sigma_0^2$ 

Least Squares Estimator and Estimate:

$$
\hat{\theta} = (X^T X)^{-1} X^T Y \quad , \ \mathbb{E}(\hat{\theta}) = \theta^0 \ , \ \mathbf{V}(\hat{\theta}) = \sigma_0^2 (X^T X)^{-1}
$$

$$
\theta = (X^T X)^{-1} X^T y
$$

Error Variance Estimator and Estimate:  $\hat{R} = Y - X\hat{\theta}$ ,  $R = y - X\theta$ 

$$
\hat{\sigma}^2 = \frac{1}{n-p} \widehat{R}^T \widehat{R} \quad , \quad \sigma^2 = \frac{1}{n-p} R^T R
$$

Covariance Matrix Estimator and Estimate:

$$
V(\hat{\theta}) = \hat{\sigma}^2 (X^T X)^{-1} \quad , \quad V = \sigma^2 (X^T X)^{-1}
$$

Sampling Distribution: Requires  $\varepsilon_i \sim \mathcal{N}(0, \sigma_0^2)$  or sufficiently large *n* 

 $\bullet \hat{q} \sim N(\theta^0, \sigma_0^2(X^TX)^{-1})$ 

• 
$$
(1 - \alpha) \times 100\%
$$
 Confidence Intervals:  $\delta_k = [(X^T X)^{-1}]_{kk}$   
\n
$$
\left[\theta_k - t_{n-p,1-\alpha/2}\sigma\sqrt{\delta_k}, \ \theta_k + t_{n-p,1-\alpha/2}\sigma\sqrt{\delta_k}\right]
$$

# Summary of Nonlinear Theory<br>Statistical Model:

$$
Y = f(\theta^0) + \varepsilon, \ \theta \in \mathbb{R}^p, \ y \in \mathbb{R}^1
$$

$$
y = f(\theta^0) + \varepsilon, \ \text{(realization)}
$$

Assumptions:  $\mathbb{E}(\varepsilon_i) = \mathsf{0}$  ,  $\; \varepsilon_i$  iid with  $\text{var}(\varepsilon_i) = \sigma^2_{\mathsf{0}}$ 

Least Squares Estimator and Estimate:

$$
\hat{\theta} = \operatorname{argmin}_{\theta \in \Theta} \sum_{i=1}^{n} [Y_i - f_i(\theta)]^2 \quad , \quad \theta = \operatorname{argmin}_{\theta \in \Theta} \sum_{i=1}^{n} [y_i - f_i(\theta)]^2
$$

Error Variance Estimator and Estimate:  $\hat{R} = Y - f(\hat{\theta})$ ,  $R = y - f(\theta)$ 

$$
\hat{\sigma}^2 = \frac{1}{n-p} \hat{R}^T \hat{R} , \quad \sigma^2 = \frac{1}{n-p} R^T R
$$

Covariance Matrix Estimator and Estimate:  $\mathfrak{X}_{i\mathsf{k}}(\theta) = \frac{\partial f_i(\theta)}{\partial \theta_\mathsf{k}}$ 

$$
V(\hat{\theta}) = \hat{\sigma}^2[\mathfrak{X}^{\mathcal{T}}(\hat{\theta})\mathfrak{X}(\hat{\theta})]^{-1} \quad, \quad V = \sigma^2[\mathfrak{X}^{\mathcal{T}}(\theta)\mathfrak{X}(\theta)]^{-1}
$$

Statistical Properties: Requires  $\varepsilon_i \sim \mathcal{N}(0, \sigma_0^2)$  or sufficiently large  $n$ 

$$
\bullet~\hat{\theta} \sim \textcolor{red}{\mathcal{N}\left(\theta^0, \sigma_0^2\left[\mathfrak{X}^{\mathcal{T}}(\theta^0) \mathfrak{X}(\theta^0)\right]^{-1}\right)}
$$

•  $(1 - \alpha) \times 100\%$  Confidence Intervals:  $\delta_k = [(\mathfrak{X}^{\mathcal{T}}(\theta)\mathfrak{X}(\theta))^{-1}]_{kk}$ 

$$
\left[\theta_k - t_{n-p,1-\alpha/2}\sigma\sqrt{\delta_k}, \ \theta_k + t_{n-p,1-\alpha/2}\sigma\sqrt{\delta_k}\right]
$$

**Example: Consider the spring model** 

$$
\ddot{z} + C\dot{z} + Kz = 0
$$
  

$$
z(0) = 2 , \ \dot{z}(0) = -C
$$

with displacement observations  $y(t,q) = z(t,q)$ , parameter  $q = C$ , and stiffness K=20.5. The solution is

$$
z(t) = 2e^{-Ct/2}\cos\left(\sqrt{K - C^2/4} \cdot t\right)
$$

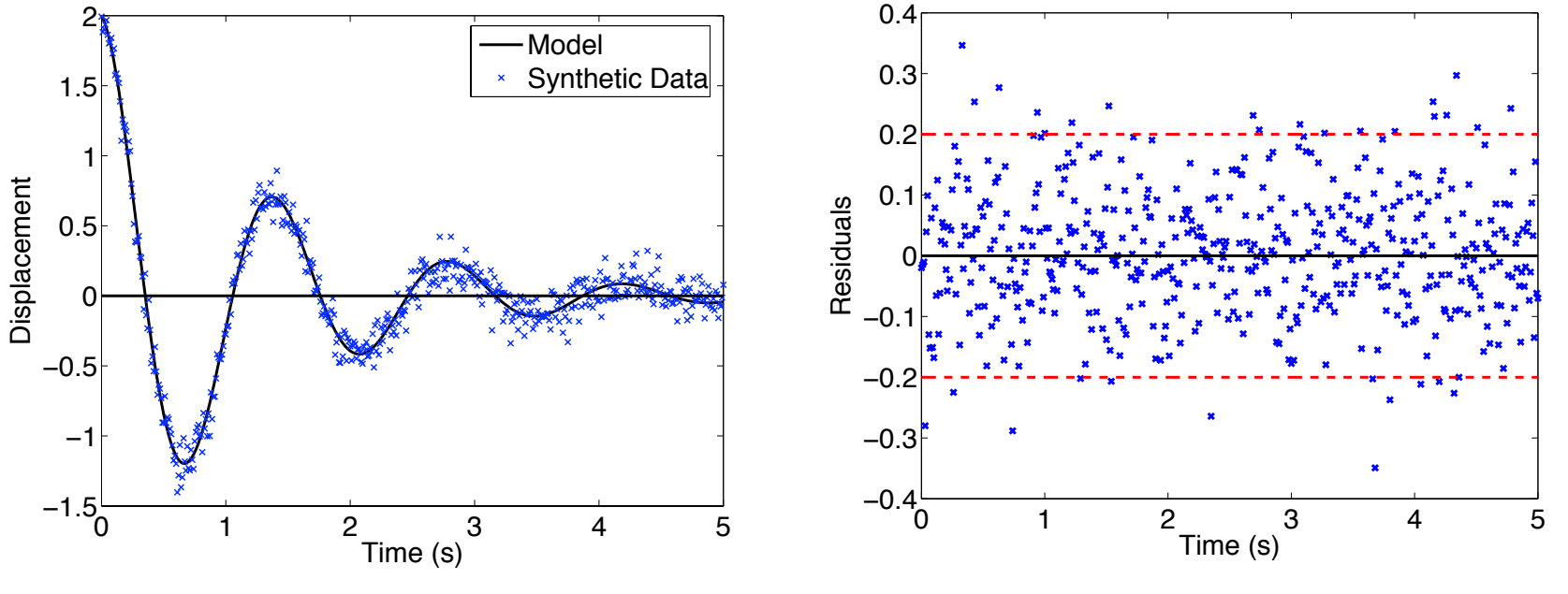

Synthetic Data: Generated with  $\sigma_0=0.1$   $\hfill \hspace{2.5cm} 20$ 

**Example:** The sensitivity matrix is

$$
\mathfrak{X}(\theta) = \left[\frac{\partial y}{\partial C}(t_1, \theta), \cdots, \frac{\partial y}{\partial C}(t_n, \theta)\right]^T
$$

where

$$
\frac{\partial y}{\partial C} = e^{-Ct/2} \left[ \frac{Ct}{\sqrt{4K - C^2}} \sin \left( \sqrt{K - C^2/4} \cdot t \right) - t \cos \left( \sqrt{K - C^2/4} \cdot t \right) \right]
$$

**Here** 

$$
V = \sigma_c^2 = \sigma_0^2 \left[ \mathfrak{X}^T(\theta) \mathfrak{X}(\theta) \right]^{-1} = 3.35 \times 10^{-4}
$$

so that

$$
\widehat{\pmb{C}} \sim \pmb{N}\left(\pmb{C}_0, \sigma_c^2\right) \ , \ \sigma_c = \textbf{0.0183}
$$

**Note:** In 10,000 simulations, 9455 of confidence intervals contained true parameter value.

**Figure:** Sampling distribution compared with that constructed using 10,000 estimated values of C.

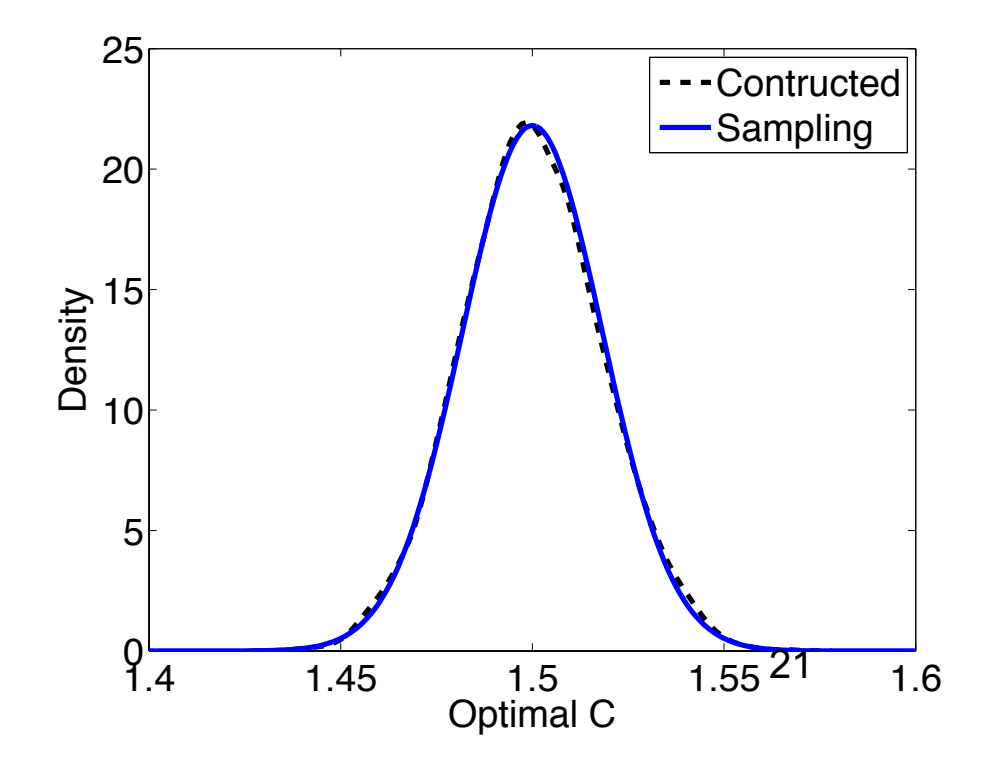

**Example:** Consider the heat model

$$
\frac{d^2T_s}{dx^2} = \frac{2(a+b)}{ab} \frac{h}{k} [T_s(x) - T_{amb}]
$$

$$
\frac{dT_s}{dx}(0) = \frac{4}{k}, \quad \frac{dT_s}{dx}(L) = \frac{h}{k} [T_{amb} - T_s(L)]
$$

with parameters  $\theta = [\Phi, h]$ . The observed solution is

$$
y_i(\theta) = T_s(x_i, \theta) = c_1(\theta)e^{-\gamma x_i} + c_2(\theta)e^{\gamma x_i} + T_{amb}
$$

where 
$$
\gamma = \sqrt{\frac{2(a+b)h}{abk}}
$$
 and  
\n
$$
c_1(\theta) = -\frac{\Phi}{k\gamma} \left[ \frac{e^{\gamma L}(h+k\gamma)}{e^{-\gamma L}(h-k\gamma) + e^{\gamma L}(h+k\gamma)} \right], \quad c_2(\theta) = \frac{\Phi}{k\gamma} + c_1(\theta)
$$

**Data:**

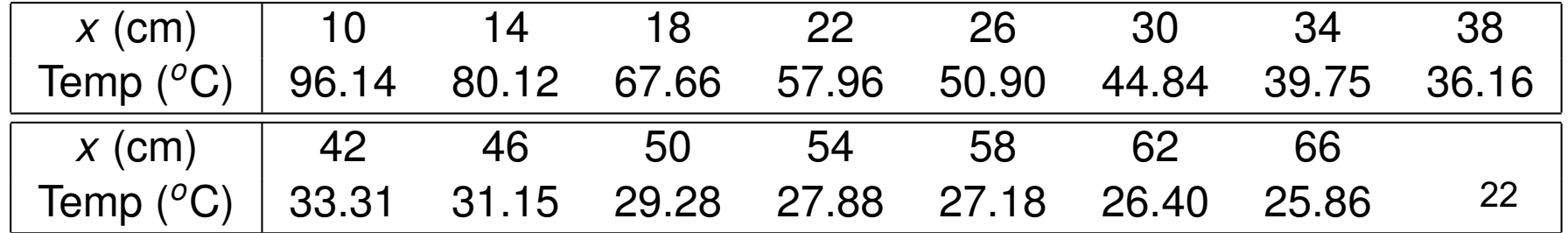

**Heat Example:** Standard deviations

$$
\sigma = 0.2504\;,\sigma_{\Phi} = 0.1450\;,\;\sigma_{h} = 1.4482\times10^{-5}
$$

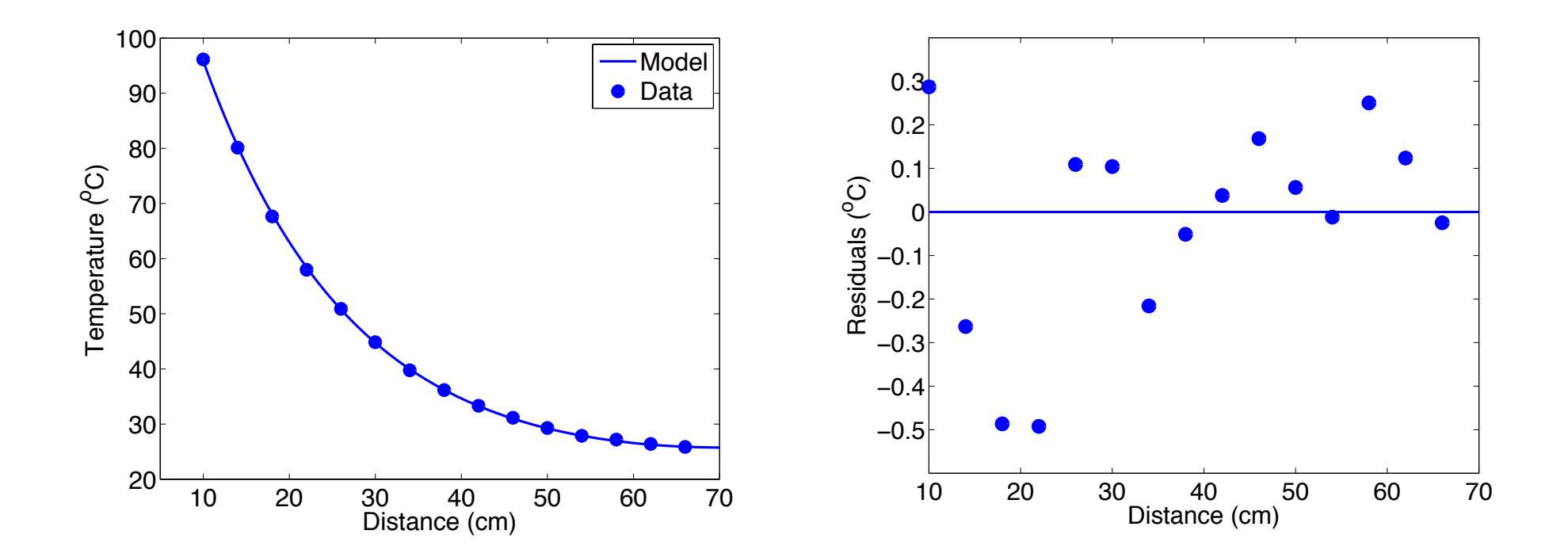

**Note:** We will revisit this example in the context of Bayesian inference.